# **DDQT**

**Arun Manohar**

**Mar 22, 2021**

# **WELCOME:**

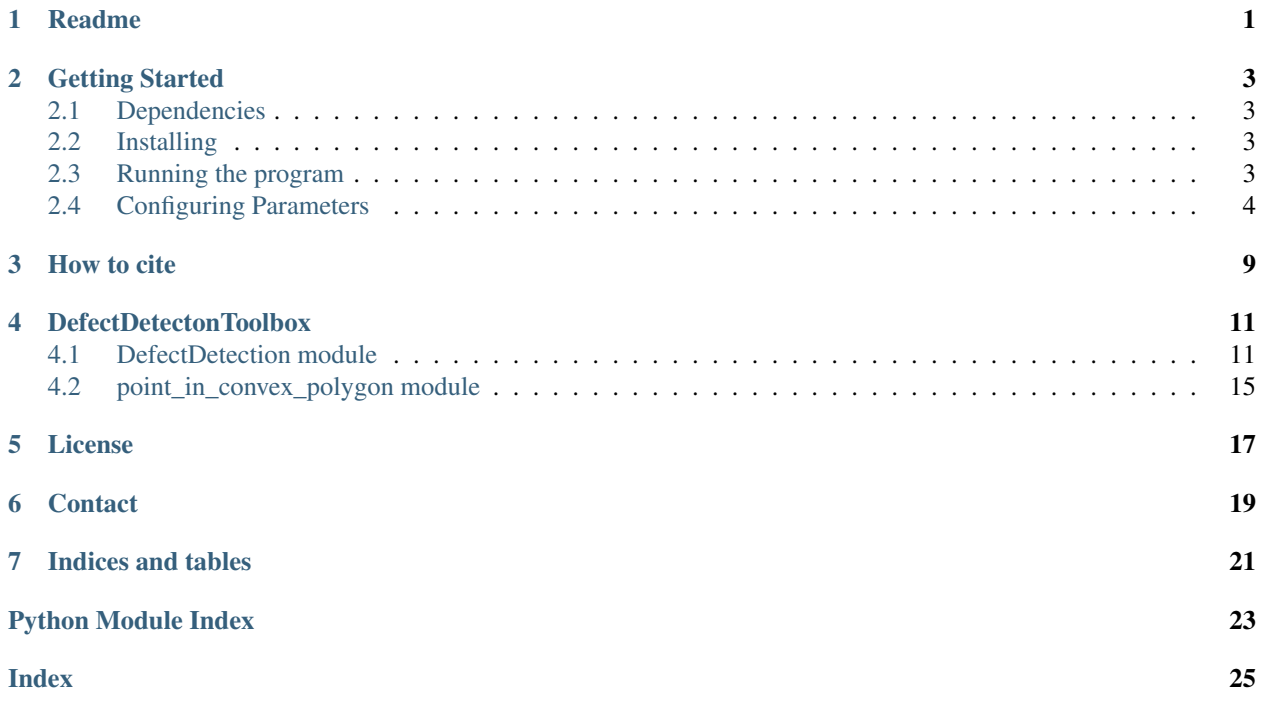

### **ONE**

### **README**

#### <span id="page-4-0"></span>Defect Detection and Quantification Toolbox (DDQT)

Arun Manohar (2021)

The main goals of this Python toolbox are:

- Reading in Matlab data
- Visualizing data
- Creating features in the time and spatial domain
- Feature reduction using PCA
- Identifying defects using Mahalanobis distance and Outlier Forest
- Quantifying results using ROC curves
- Visualizing outcomes

There are numerous avenues to enhance this toolbox. I welcome any contributions to this program. Some possible areas that could use improvements are:

- Improvements in feature space
- Improvements to defect detection algorithms
- Coding enhancements
- Documentation enhancements
- Currently, only certain time stamps are used in calculating computationally intensive features. There is scope to write more computationally efficient code to handle more time stamps (if not everything...)
- Possibility of including circular defects currently, defects are defined using polygon vertices.

If you would like to collaborate with me in improving this toolbox or if you would like to provide sample data, please reach out to me at

```
>>>my_first_name = 'arun'
>>>print(str(my_first_name) + 'mano121@outlook.com')
```
Feel free to fork and add any enhancements, and let me know if a pull request is needed to merge the changes.

If you use this work in your research, please cite using;

```
@software{ArunManohar_20210322,
 author = {Array Manohar},title = {P\left\{ \text{Defect Detection and Quantification Toolbox (DDOT)} \right\}}month = mar,
```
(continues on next page)

(continued from previous page)

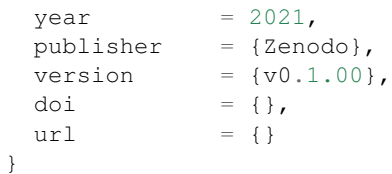

Thank you!

**TWO**

### **GETTING STARTED**

### <span id="page-6-1"></span><span id="page-6-0"></span>**2.1 Dependencies**

In order to run the program, you need [Python3](www.python.org) and the following dependencies.

- [SciPy](https://www.scipy.org/)
- [Matplotlib](https://matplotlib.org)
- [NumPy](https://numpy.org)
- [PyWavelets](https://github.com/PyWavelets/pywt)
- [sklearn](https://sklearn.org)

### <span id="page-6-2"></span>**2.2 Installing**

Either use *git-clone* using the following command;

git clone https://github.com/arunmano121/DDQT.git MyDDQT

or manually download the two python files into your desired working directory. In the example *MyDDQT* is an example. You can use any name of your choice.

### <span id="page-6-3"></span>**2.3 Running the program**

*cd* into your working directory and run the program.

```
cd MyDDQT
./DefectDetection.py
```
### <span id="page-7-0"></span>**2.4 Configuring Parameters**

The program is designed so that all parameter settings need to be only edited within the *main()* module.

The following block is used to load Matlab data, this assume a dataset named *sample.mat* containing a table name *rawData1*. The output data is stored as *ndarray* and is named *mat*. This will be used for further processing.

```
print('Reading in raw matlab data using scipy IO modules...')
# Example - this assumes a matlab dataset named defect.mat and the
# table named rawData inside the dataset
dataset = 'sample.mat'
tablename = 'rawData1'
mat = read_matlab_data(dataset=dataset, table=tablename)
```
The data is assumed in the format containing time (*axis=0*) followed by spatial axis 1 (*axis=1*) and spatial axis 2 (*axis=2*) respectively. If the Matlab dataset contains data in a different axis order, re-arrange using [numpy.moveaxis](https://numpy.org/doc/stable/reference/generated/numpy.moveaxis.html) before proceeding to subsequent steps.

Data is described by the following block.

```
[t_max, s1_max, s2_max] = mat.shapeprint('Shape of the data matrix')
print('t_max: %d s1_max: %d s2_max: %d' % (t_max, s1_max, s2_max))
```
The range of the three different axis is set.

```
# scanning parameters
# in this sample code, time axes ranges from t_lb to t_ub over t_max
t_{1b} = 0*1e-1t_ub = t_max*1e-1t = npulinspace(t_lb, t_ub, t_max)
# s1 axis range from s1_lb to s1_ub divided over s1_max steps
sl_l<sub>b</sub> = 0
sl_ub = 200s1 = npulinspace(s1_lb, s1_ub, s1_max)
# s2 axis range from s2_lb to s2_ub divided over s2_max steps
s2_{1b} = 0s2_ub = 250
s2 = npuinspace(s2_lb, s2_ub, s2_max)
```
Units along the three different axis is held in a dictionary named *units*. In this example, the time axis is defined in *micro seconds*, while the two spatial axis are in *mm*. Set the appropriate units based on the experiment.

```
# dictionary object to hold the units along the different axis
units = {'t_units': '$\\mu$S', 's1_units': 'mm', 's2_units': 'mm'}
```
For ease of plotting, the *s1* and *s2* axis are converted to 2D meshgrid.

```
# meshgrid conversion in 2D
sl_2d, sl_2d = np.meshgrid(s1, s2, indexing='ij')
```
Raw data is visualized at four random spatial points by charting the time series.

```
# raw data visualization
print('Pick 4 random spatial coordinates and chart the time-series...')
visualize_time_series(mat, t, s1, s2, units)
```
The spatial data is visualized at different time stamps as needed. In the example below, the spatial data is visualized between time indices of 450 (*t\_min\_idx*) to 500 (*t\_max\_idx*) in steps of 25 (*del\_t\_idx*).

```
print('Visualize spatial slices of data at certain time stamps...')
t_{min\_idx} = 450
t_max\_idx = 500del_t\_idx = 25visualize_spatial_data(mat, t, s1_2d, s2_2d,
                       t_min_idx, t_max_idx, del_t_idx, units)
```
The raw time series is very noisy and often a low-pass filter is desired. In this example, the time series is filtered using a simple *mean* filter. The filter avergages using the *size* parameter. The bigger the number, the more aggressive the filtering is.

```
# time series filtering of data
print('performing mean filtering at each spatial location...')
mat = mean_filter(mat, t, s1, s2, units, size=20, plot_sample=True)
```
The defects are defined using the *list* structure. As many defects can be setup. The defects can be defined using as many vertices as needed. Each defect is a *list* of *tuples*. The defect names or labels are a *list* containing *strings*.

```
# define defects
print('Defining coordinates of defects...')
# define as many defects as needed
# each defect should contain the coordinates of the vertices
# the structure is list of tuples
def1 = [(20, 20), (50, 10), (30, 40), (20, 30)]def2 = [(120, 120), (180, 120), (150, 180)]def3 = [(60, 60), (80, 60), (80, 80), (60, 80)]# list contains all the defects
defs\_coord = [def1, def2, def3]def_names = ['D1', 'D2', 'D3'] # names of defects
\text{defs} = \text{define\_defects(s1, s2, def_s-coord, def_names)}
```
Calculation of features at every time index is computationally intensive. A sample of time stamps in defined. *t\_stamps* defines the indices at which features are calculated, and where performance is finally measured.

```
# sample time indices where computationally intentionally features
# will be calculated.
t_{\text{stamps}} = \text{range}(500, 800, 100)
```
Feature engineering is very important and is based on problem at hand and creativity of the researcher. Feel free to define additional features as necessary. In the sample, the following family of features are calculated.

Identity features.

```
# identity features
features_id = \{\}features_id['id'] = mat
```
Gradient based features.

```
# compute gradient features
print('Calculating spatial and temporal gradients...')
features_grad = {}
features_grad = compute_features_grad(mat)
```
Spatial domain features are calculated at desired time indices defined above.

```
# compute spatial domain features
print('Calculating spatial features at every location and time...')
features sd = \{\}features_sd = compute_features_sd(mat, t_stamps)
```
Time domain features are calculated at desired time indices defined above.

```
# compute time domain features
print('Calculating temporal features at every spatial location...')
features_td = \{\}features_td = compute_features_td(mat, t_stamps)
```
Wavelet decomposition features are calculated at desired time indices defined above.

```
# compute wavelet decomposition features
print('Calculating wavelet transformed features at every location...')
features_wav = {}
features_wav = compute_features_wav(mat, t_stamps)
```
Once features are calculated, it is often desired to visualize the feature. The *visualize\_features* accomplishes this as shown below. In the examples, *s1\_grad* and *s2\_grad* features belonging to *features\_grad* are visualized.

```
# visualize feature
print('Visualizing computed features...')
t\_idx = 650visualize_features(mat, features_grad, s1_2d, s2_2d, 's1_grad',
                   t_idx, t, units)
visualize_features(mat, features_grad, s1_2d, s2_2d, 's2_grad',
                   t_idx, t, units)
```
The input features across all families are now combined into a single *feature* family for further processing. *combine\_features* function combines the family of features as defined in the list named *feature\_list*.

```
# combine features
print('Combining all features from different methods into a dict...')
feature_list = [features_id, features_grad, features_sd,
                features_td, features_wav]
features = \{ \}features = combine_features(feature_list)
print('Total number of features is %d' % (len(features)))
```
The features are scaled using the minimum and maximum values, so that the resulting features lie between 0-1. Scaling features has proven to be useful in Machine Learning.

```
# normalize features
print('Normalize features...')
features = normalize_features(features, t_stamps)
```
Outlier analysis is perfomed using two methods - Mahalanobis distance and Outlier Forest. If PCA is desired to reduce input dimensionality, set *pca\_var* to the *Desired Variance* level. For example, if *pca\_var* is set to 0.9, then it is implied that 90% variance is desired. Accordingly, PCA will choose the number of dimensions that are needed to achieve this. The result of Mahalanobis distance is output to the *ndarray* named *mah*.

```
# Outlier analysis using Mahalanobis distance
# if PCA is required to trim features, set pca_var to the desired
# explained varaince level - in this example, 90% variance is desired
print('Mahalanobis distance to identify outliers...')
```
(continues on next page)

(continued from previous page)

```
mah = \{\}mah = outlier_mah(features, t_stamps, pca_var=0.9)
```
Another popular method to detect outliers uses *Isolation Forest* method. The result is output to the *ndarray* named *iso*.

```
# fit Isolation Forest model
# if PCA is required to trim features, set pca_var to the desired
# explained variance level - in this example, 90% variance is desired
print('Fit Isolation Forest model...')
iso = \{\}iso = fit_isolationforest_model(features, t_stamps, pca_var=0.9)
```
In order to better visualize the results contained in *mah* and *iso*, the frames are scaled between 0-1 using the minimum and maximum values of the arrays.

```
# scale frames between 0-1
print('Scaling frames between 0-1 for better interpretability...')
mat = scale_frames(mat, t_stamps)
mah = scale_frames(mah, t_stamps)
iso = scale_frames(iso, t_stamps)
```
*defect\_detection\_metrics* will compute the performance of the algorithms using *True Positive Rate (TPR)*, *False Positive Rate (FPR)* and *Area Under Curve (AUC)* metrics. The function will also output the *TPR* at *FPR* rates of 2%, 5% and 10%. If *plot* parameter is set to *True*, the *Reciever Operating Characteristic (ROC)* curves are plotted to show the improvement obtained over the raw data.

```
# Defect detection metrics
print('Quantification of defect detection and plotting the results...')
defect_detection_metrics(mat, mah, iso, s1_2d, s2_2d,
                         defs, t_stamps, t, units, plot=True)
```
### **THREE**

# **HOW TO CITE**

<span id="page-12-0"></span>if you use this work in your research, please cite using;

```
@software{ArunManohar_20210322,
 author = {Arun Manohar},
  title = {{Defect Detection and Quantification Toolbox (DDQT)}},
  month = mar,year = 2021,publisher = {Zenodo},
 version = {v0.1.00},
 doi = {} {\},
 url = \{\}}
```
Thank you!

### **FOUR**

### **DEFECTDETECTONTOOLBOX**

### <span id="page-14-2"></span><span id="page-14-1"></span><span id="page-14-0"></span>**4.1 DefectDetection module**

DefectDetection.**annotate\_plots**(*ax*, *defs*) Annotate charts with locations of defects

#### **Parameters**

- $ax$  (*axis* object) plot axis
- **defs** (dict) defect parameters

#### Returns None

DefectDetection.**combine\_features**(*feature\_list*) Combine all features from different methods into one single dict

> Parameters feature\_list (list) – list containing all entries of input features that need to be concatenated

Returns features: feature dictionary containing all the input features

Return type dict

#### DefectDetection.**compute\_features\_grad**(*mat*)

Calculates spatial and temporal gradients

Parameters mat  $(n^{darray})$  – raw data

Returns features\_grad: dictionary containing spatial and temporal gradient features

Return type dict

DefectDetection.**compute\_features\_sd**(*mat*, *t\_stamps*)

Calculates spatial features at every location and time stamp

#### Parameters

- **mat** (ndarray) raw data
- **t\_stamps** (list) time stamps at which time domain features are calculated

Returns features\_sd: dictionary containing spatial domain features

Return type dict

DefectDetection.**compute\_features\_td**(*mat*, *t\_stamps*)

Calculating temporal features at every spatial location

#### **Parameters**

• **mat** (ndarray) – raw data

• **t\_stamps**  $(llist)$  – time stamps at which time domain features are calculated

<span id="page-15-0"></span>Returns features\_td: dictionary containing time domain features

Return type dict

```
DefectDetection.compute_features_wav(mat, t_stamps)
```
Calculates wavelet transformed features at every location

#### Parameters

- **mat** (ndarray) raw data
- **t\_stamps** (list) time stamps at which wavelet features are calculated

Returns features\_wav: dictionary containing wavelet features

#### Return type dict

```
DefectDetection.defect_detection_metrics(mat, mah, iso, s1_2d, s2_2d, defs, t_stamps, t,
```
*units*, *plot=True*) Quantification of defect detection, and plotting the results

True-Positive Rate (TPR), False-Positive Rate (FPR), Receiver Operating Curves (ROC) are calculated for the raw data, Mahalanobis distance and result of Isolation Forest method. In addition, Area Under Curve (AUC) is also calculated to quantify the performance. Often, performance in terms of higher TPR is desired at lower FPR. To aid this, TPR values are calculated at 2%, 5% and 10% FPR. Further, the results are presented graphically if needed.

#### **Parameters**

- **mat** (ndarray) raw data 3D *float* array
- **mah** (ndarray) result of performing Mahalanobis distance 3D *float* array
- **iso** (ndarray) result of performing Isolation Forest algorithm 3D *float* array
- **s1\_2d** (ndarray) 2D meshgrid representation of s1 axis
- **s2\_2d** (ndarray) 2D meshgrid representation of s2 axis
- $\cdot$  **defs** (dict) defect parameters
- $\bullet$  **t\_stamps** (list) time stamps at which features were calculated and where results are desired
- $t($ *l*  $ist)$  time coordinates
- units  $(dict)$  units of the different dimensions
- **plot**  $(Boo1)$  Boolean to indicate if plots are needed to visualize

#### Returns None

DefectDetection.**define\_defects**(*s1*, *s2*, *defs\_coord*, *def\_names*)

Define coordinates of defects

#### **Parameters**

- $s1(list)$  spatial axis 1
- **s2**  $(l \text{ist})$  spatial axis 2
- **defs** coord  $(llist)$  list containing all defects each defect contains a list of tuples containing the vertices of defect
- **def\_names** (dict) dictionary containing the names of defects

Returns defs: dictionary containing all the necessary parameters of all the defined defects

#### Return type dict

<span id="page-16-0"></span>DefectDetection.**fit\_isolationforest\_model**(*features*, *t\_stamps*, *pca\_var*) Fit Isolation Forest model

#### Parameters

- **features** (dict) dictionary containing all input features
- **t\_stamps** (list) time stamps at which features were calculated and where results are desired
- **pca\_var** (float) contains the desired explained variance parameter, if less than 1.0, PCA will be performed

Returns iso: result of Isolation Forest model over the data

Return type ndarray

DefectDetection.**main**()

All the subroutines will be called from here

DefectDetection.**mean\_filter**(*mat*, *t*, *s1*, *s2*, *units*, *size*, *plot\_sample*) performs mean filtering at each location

#### **Parameters**

- **mat** (ndarray) raw data
- **t**  $(list)$  time axis
- $s1$  (list) spatial axis 1
- **s2**  $(llist)$  spatial axis 2
- **units** (dict) units of the different dimensions
- **size** (int) number of elements to use in the mean filter. The higher, the more aggresive the filtering
- **plot\_sample** (Bool) Boolean to indicate if time series plots are needed to compare raw and filtered data

Returns filt mat: mean filtered raw data based on kernel size

#### Return type ndarray

DefectDetection.**normalize\_features**(*features*, *t\_stamps*)

Normalize features

#### **Parameters**

- **features** (dict) dictionary containing all input features
- **t\_stamps** (list) time stamps at which features were calculated and where results are desired

Returns features: dictionary containing all normalized features

#### Return type dict

DefectDetection.**outlier\_mah**(*features*, *t\_stamps*, *pca\_var*) Mahalanobis distance to identify outliers

#### **Parameters**

• **features** (dict) – dictionary containing all input features

- <span id="page-17-0"></span>• **t\_stamps**  $(list)$  – time stamps at which features were calculated and where results are desired
- **pca\_var** (float) contains the desired explained variance parameter, if less than 1.0, PCA will be performed

Returns mah: contains the result of computing Mahalanobis distance over the data

#### Return type ndarray

DefectDetection.**read\_matlab\_data**(*dataset*, *table*) Reads in raw matlab data using scipy IO modules

#### **Parameters**

- **dataset** (ndarray) name of the Matlab dataset
- **table**  $(str)$  name of table within Matlab

Returns mat: matlab data that has been converted to numpy array

Return type ndarray

```
DefectDetection.scale_frames(arr, t_stamps)
     Scale frames between 0-1 for better interpretability
```
#### Parameters

- **arr** (ndarray) input array that needs to be scaled
- **t\_stamps** (list) time stamps at which features were calculated and where results are desired

Returns outarr: scaled array where the elements lie between 0-1

#### Return type ndarray

DefectDetection.**visualize\_features**(*mat*, *features*, *s1\_2d*, *s2\_2d*, *feature*, *t\_idx*, *t*, *units*) Visualize computed features

#### **Parameters**

- **mat** (ndarray) raw data
- **features** (dict) dictionary containing input features
- **s1\_2d** (ndarray) 2D meshgrid representation of s1 axis
- **s2\_2d** (ndarray) 2D meshgrid representation of s2 axis
- **feature**  $(str)$  desired feature that needs to be visualized
- **t\_idx**  $(int)$  time index at which visualization is needed
- units  $(dict)$  units of the different dimensions

#### Returns None

DefectDetection.**visualize\_spatial\_data**(*mat*, *t*, *s1\_2d*, *s2\_2d*, *t\_min\_idx*, *t\_max\_idx*,

*del\_t\_idx*, *units*) Visualize spatial slices of data at certain time stamps

#### **Parameters**

- **mat** (ndarray) raw data
- **t**  $(list)$  time axis
- **s1\_2d** (ndarray) 2D meshgrid representation of s1 axis
- <span id="page-18-1"></span>• **s2\_2d** (ndarray) – 2D meshgrid representation of s2 axis
- **t\_min\_idx** (int) lower bound time index for visualization
- **t\_max\_idx** (int) upper bound time index for visualization
- **del\_t\_idx** (int) time index steps for visualization
- units  $(dict)$  units of the different dimensions

#### Returns None

DefectDetection.**visualize\_time\_series**(*mat*, *t*, *s1*, *s2*, *units*) Pick 4 random spatial coordinates and chart the time-series

#### **Parameters**

- **mat** (ndarray) raw data
- **t**  $(llist)$  time axis
- $s1$  (*list*) spatial axis 1
- **s2**  $(llist)$  spatial axis 2
- units  $(dict)$  units of the different dimensions

Returns None

### <span id="page-18-0"></span>**4.2 point\_in\_convex\_polygon module**

Helper module to determine if a point lies within a polygon

Script is based on [Ref1](https://stackoverflow.com/questions/2752725/finding-whether-a-point-lies-inside-a-rectangle-or-not) and [Ref2.](https://algorithmtutor.com/Computational-Geometry/Check-if-a-point-is-inside-a-polygon/)

```
class point_in_convex_polygon.Point(s1, s2)
    Bases: object
```

```
Point class to define a point
```
point\_in\_convex\_polygon.**is\_within\_polygon**(*polygon*, *point*) Determine if a point lies within the polygon

#### **Parameters**

- **polygon** (list of points) polygon definition using a set of points
- **point** a single point

Returns True/False: Depending on if point lies within polygon

Return type Bool

**FIVE**

# **LICENSE**

<span id="page-20-0"></span>BSD 3-Clause License

Copyright (c) 2021, Arun Manohar All rights reserved.

Redistribution and use in source and binary forms, with or without modification, are permitted provided that the following conditions are met:

- 1. Redistributions of source code must retain the above copyright notice, this list of conditions and the following disclaimer.
- 2. Redistributions in binary form must reproduce the above copyright notice, this list of conditions and the following disclaimer in the documentation and/or other materials provided with the distribution.
- 3. Neither the name of the copyright holder nor the names of its contributors may be used to endorse or promote products derived from this software without specific prior written permission.

THIS SOFTWARE IS PROVIDED BY THE COPYRIGHT HOLDERS AND CONTRIBUTORS "AS IS" AND ANY EXPRESS OR IMPLIED WARRANTIES, INCLUDING, BUT NOT LIMITED TO, THE IMPLIED WARRANTIES OF MERCHANTABILITY AND FITNESS FOR A PARTICULAR PURPOSE ARE DISCLAIMED. IN NO EVENT SHALL THE COPYRIGHT HOLDER OR CONTRIBUTORS BE LIABLE FOR ANY DIRECT, INDIRECT, IN-CIDENTAL, SPECIAL, EXEMPLARY, OR CONSEQUENTIAL DAMAGES (INCLUDING, BUT NOT LIMITED TO, PROCUREMENT OF SUBSTITUTE GOODS OR SERVICES; LOSS OF USE, DATA, OR PROFITS; OR BUSI-NESS INTERRUPTION) HOWEVER CAUSED AND ON ANY THEORY OF LIABILITY, WHETHER IN CON-TRACT, STRICT LIABILITY, OR TORT (INCLUDING NEGLIGENCE OR OTHERWISE) ARISING IN ANY WAY OUT OF THE USE OF THIS SOFTWARE, EVEN IF ADVISED OF THE POSSIBILITY OF SUCH DAM-AGE.

# **SIX**

# **CONTACT**

#### <span id="page-22-0"></span>Arun Manohar

>>>my\_first\_name = 'arun' >>>print(str(my\_first\_name) + 'mano121@outlook.com')

# **SEVEN**

### **INDICES AND TABLES**

- <span id="page-24-0"></span>• genindex
- modindex
- search

# **PYTHON MODULE INDEX**

### <span id="page-26-0"></span>d

DefectDetection, [11](#page-14-1)

### p

point\_in\_convex\_polygon, [15](#page-18-0)

### **INDEX**

# <span id="page-28-0"></span>A

annotate\_plots() (*in module DefectDetection*), [11](#page-14-2)

### C

combine\_features() (*in module DefectDetection*), [11](#page-14-2)

compute\_features\_grad() (*in module DefectDetection*), [11](#page-14-2)

compute\_features\_sd() (*in module DefectDetection*), [11](#page-14-2)

compute\_features\_td() (*in module DefectDetection*), [11](#page-14-2)

compute\_features\_wav() (*in module DefectDetection*), [12](#page-15-0)

# D

defect\_detection\_metrics() (*in module DefectDetection*), [12](#page-15-0) DefectDetection module, [11](#page-14-2) define\_defects() (*in module DefectDetection*), [12](#page-15-0)

# F

fit\_isolationforest\_model() (*in module DefectDetection*), [13](#page-16-0)

### I

is\_within\_polygon() (*in module point\_in\_convex\_polygon*), [15](#page-18-1)

### M

main() (*in module DefectDetection*), [13](#page-16-0) mean\_filter() (*in module DefectDetection*), [13](#page-16-0) module DefectDetection, [11](#page-14-2) point\_in\_convex\_polygon, [15](#page-18-1)

### N

normalize\_features() (*in module DefectDetection*), [13](#page-16-0)

### $\Omega$

outlier\_mah() (*in module DefectDetection*), [13](#page-16-0)

### P

Point (*class in point\_in\_convex\_polygon*), [15](#page-18-1) point\_in\_convex\_polygon module, [15](#page-18-1)

### R

read\_matlab\_data() (*in module DefectDetection*), [14](#page-17-0)

### S

scale\_frames() (*in module DefectDetection*), [14](#page-17-0)

### V

visualize\_features() (*in module DefectDetection*), [14](#page-17-0)

visualize\_spatial\_data() (*in module Defect-Detection*), [14](#page-17-0)

visualize\_time\_series() (*in module DefectDetection*), [15](#page-18-1)